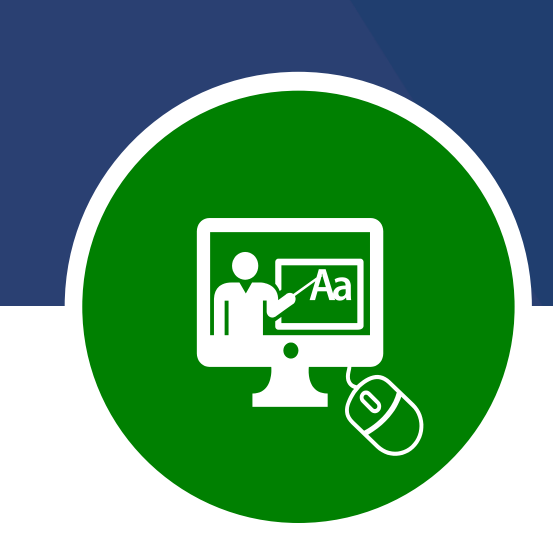

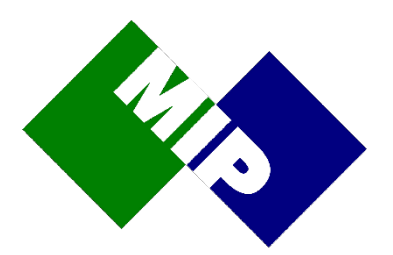

# MIP Academy

*Your gateway to success with MIP's training offerings*

Data lies at the heart of your organisation and its effective use is vital for operational efficiency and competitiveness.

That's why you've invested in a flexible, powerful data & analytics platform.

But the work doesn't stop when your solution goes live.

Business goals change and the value needed from software evolves over time.

This is why MIP offers a portfolio of training courses designed to support you throughout your data journey.

MIP Academy courses can be delivered in a format that suits your organisation.

The courses have been designed to ensure you are best positioned to extract the maximum value from your investment in analytics, business intelligence and data warehousing systems.

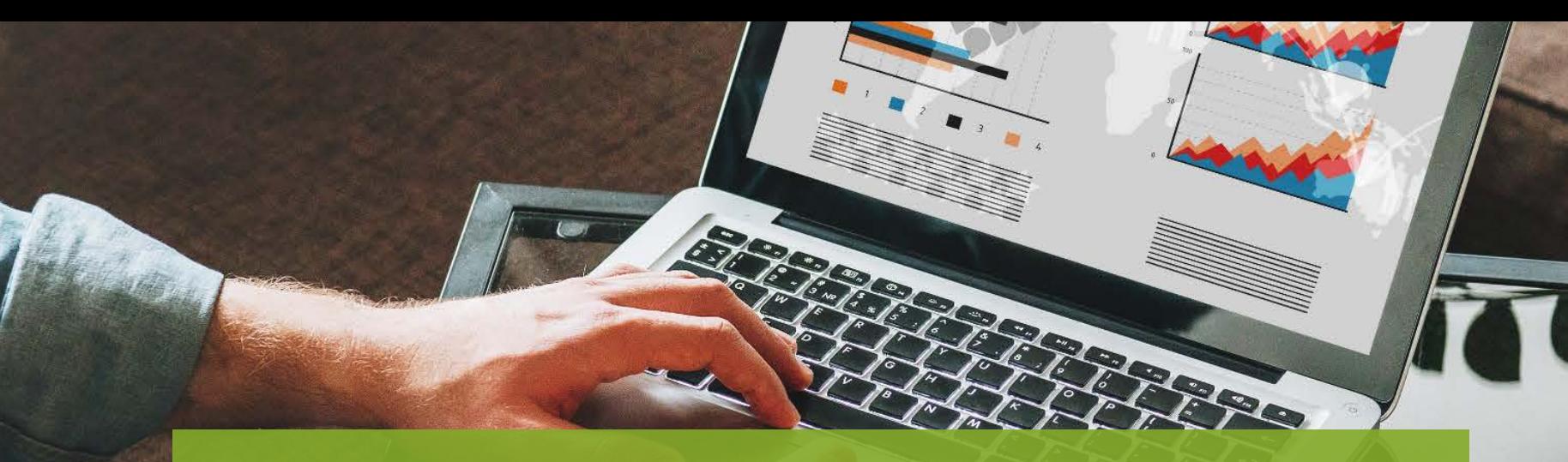

# MIP Academy

Classroom On site Online and customised courses

Unify your analytic experience and break the barriers to faster insights

Alteryx Designer Alteryx Advanced Alteryx Server

Helping people see and understand data

Design, develop, deploy and operate data infrastructure fast

WhereScape Developer WhereScape Advanced WhereScape Administration Data Vault Express

The data warehouse built

for the cloud

Snowflake Overview & Architecture

Snowflake Fundamentals

Tableau Creator Tableau Intermediate Tableau Advanced Tableau Server Visual Analytics Best Practices WS

**Alteryx Tableau WhereScape Snowflake**

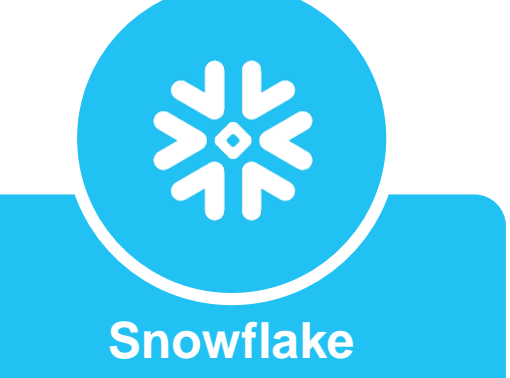

## **WhereScape**

Learn the WhereScape products to take advantage of all the amazing features and functionality that the latest WhereScape releases have to offer.

MIP provides courses for new and advanced WhereScape users and administrators.

The syllabus covers

- WhereScape Developer
- WhereScape Red Advanced
- WhereScape Red Administration
- Data Vault Express

We start the learning process with Warehouse Developer, understanding how WhereScape can automate the process of developing data warehouses whether they be Data Store, Third Normal Form or Data Vault. WhereScape creates the SQL for all layers in the data warehouse, has an inbuilt scheduler and automated documentation.

WS

and the state of the state of the

The lessons are organised into sessions which include the instructor explaining all the options and exercises to create each layer of the data warehouse from the previous layer.

Each lesson is provided with detailed steps on how to create each object.

The end result is that you will have a complete understanding of data warehousing along with how to use WhereScape to create the different ways of storing your data.

## WhereScape Developer

WhereScape Developer course is designed for new and existing data warehouse practitioners who wish to use WhereScape to design and build data warehouses and reporting databases.

The course teaches WhereScape features, and how to apply them to real life data scenarios using the rapid, iterative capability of WhereScape.

This 3 day instructor-led course includes two and a half days training on the usage of WhereScape, and culminates with a half day hands on data warehouse practice which guides the delegate through design and build of a data mart from start to finish using WhereScape.

The course uses a transactional operational data source, through star schema or normalised models, to analysis cubes and data delivery, built using WhereScape and an iterative approach.

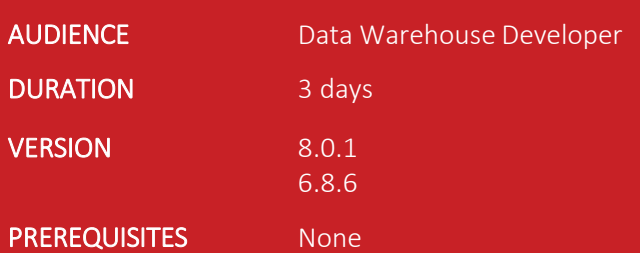

## *Tell me,*

### *I'll forget*

## *Show me,*

### *I'll remember*

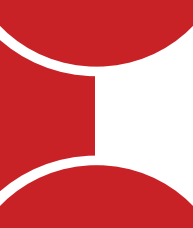

### *Let me do it & I'll*

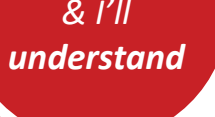

#### Data Warehouse Theory and Terminology **Data Warehouse Management**

#### WhereScape Installation and Setup

- Setup prerequisites
- Installation
- Data warehouse repository setup
- Workflow engine

#### Loading Data

- From database
- From ODBC connections
- Using native ODBC
- From excel spreadsheets
- From files
- **The F** Prom files<br>
Loading large files (triggers and reconcile)
	- Using SSIS

#### Data Store and 3rd Normal Form Tables

- Difference between data store and 3NF data warehouse tables and how to create them
- Includes non-history and slowly changing dimensions
- Relationship maintenance

#### Building a Data Vault

• Design and create stage, hub, link and satellite tables

#### Building the Data Mart

- Creating of dimensions, role playing dimension views and stored procedures
- Staging and creating the fact table and documentation
- Using the inbuilt version control of objects in metadata

## Course Content

- Setting up developer groups and projects
- Versioning and migrating applications between development, test and production repositories

#### Data Warehouse Workflow

• WhereScape scheduler

#### Using Parameters

#### Complex Dimensions

- Slowly changing dimensions
- Multiple source tables
- Dimension hierarchies

#### Aggregate Fact Tables

- Building base fact tables
- Rollup fact tables
- Aggregate table

#### Building Microsoft Analysis Services Cubes

#### Table Partitioning

#### Building a Simple Data Warehouse from Scratch using WhereScape

• All theory learnt is put into practice in designing and building a data warehouse rapidly using WhereScape and an iterative approach

## WhereScape Red Advanced

## Course Content

This 2 day instructor-led course includes training on the usage of WhereScape 3D to

- **analyse source databases**
- use features available in WhereScape to restart failed jobs
- **EXECUTE:** Send SMS notifications when a WhereScape scheduled job fails
- to use Smart-CIT to assist in integration.

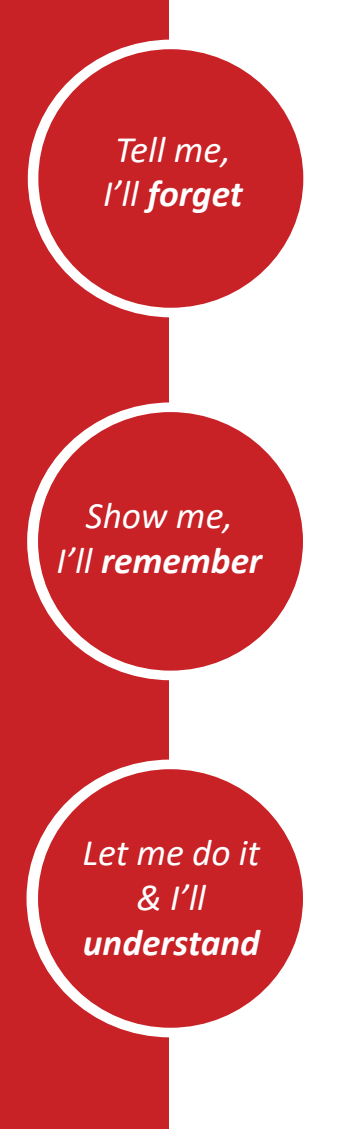

#### WhereScape Setup Database, Metadata, Scheduler and Connections

This module creates the WhereScape environment, data warehouse database, ODBC entries, WhereScape metadata repository, scheduler and database connections.

#### WhereScape 3D

Uses WhereScape 3D to discover, explore, profile and document a source system.

#### **Custom Procedure with Parameters Exercise Exercise Section** 100 incomedior

**The contract of the contract of procedure and the usage of parameters.** In this module you will learn how to use WhereScape provided functions and procedures in a custom

#### Reusable Transformations

You will learn how to create reusable transformations and where and how to use them. The manufactured by the manufactured paradoxic particles and where and how to use them.

#### Failed Job Restart and Email Notifications

A stored procedure is created to interrogate the WhereScape scheduler metadata tables to provide job restart capabilities and email notifications on job failure.

#### Multiple Source Tables

This module shows how to source data from multiple external tables into a single data warehouse load table and all you need to know about loading data using SSIS using the WhereScape UI.

#### SMS Job Notification

This module shows how to install and configure software that enables you to send an SMS notification to a mobile phone upon RED scheduled

#### Pivot/Unpivot

Helps you to understand the Pivot and Unpivot SQL functions and how to incorporate complex SQL into stored procedures, without having to create custom procedures.

Uses database functions to check the validity of source data and converts the valid data into the correct data type and format.

#### Continuous Integration Testing (SMART-CIT)

This module shows how to install, configure and use SMART-CIT software to continuously test integrated software in a WhereScape data warehouse environment.

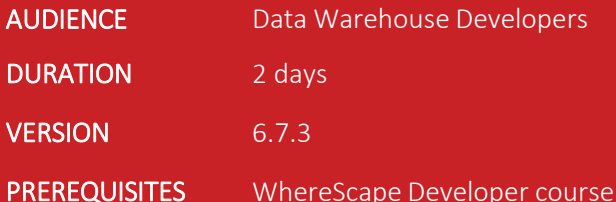

## WhereScape Red Administration

## Course Content

This 1 day instructor-led course includes training on the usage of WhereScape to validate and report on any data warehouse issues.

The course includes training on the Scheduler, application packages and WhereScape upgrades.

DURATION 1 days

PREREQUISITES None

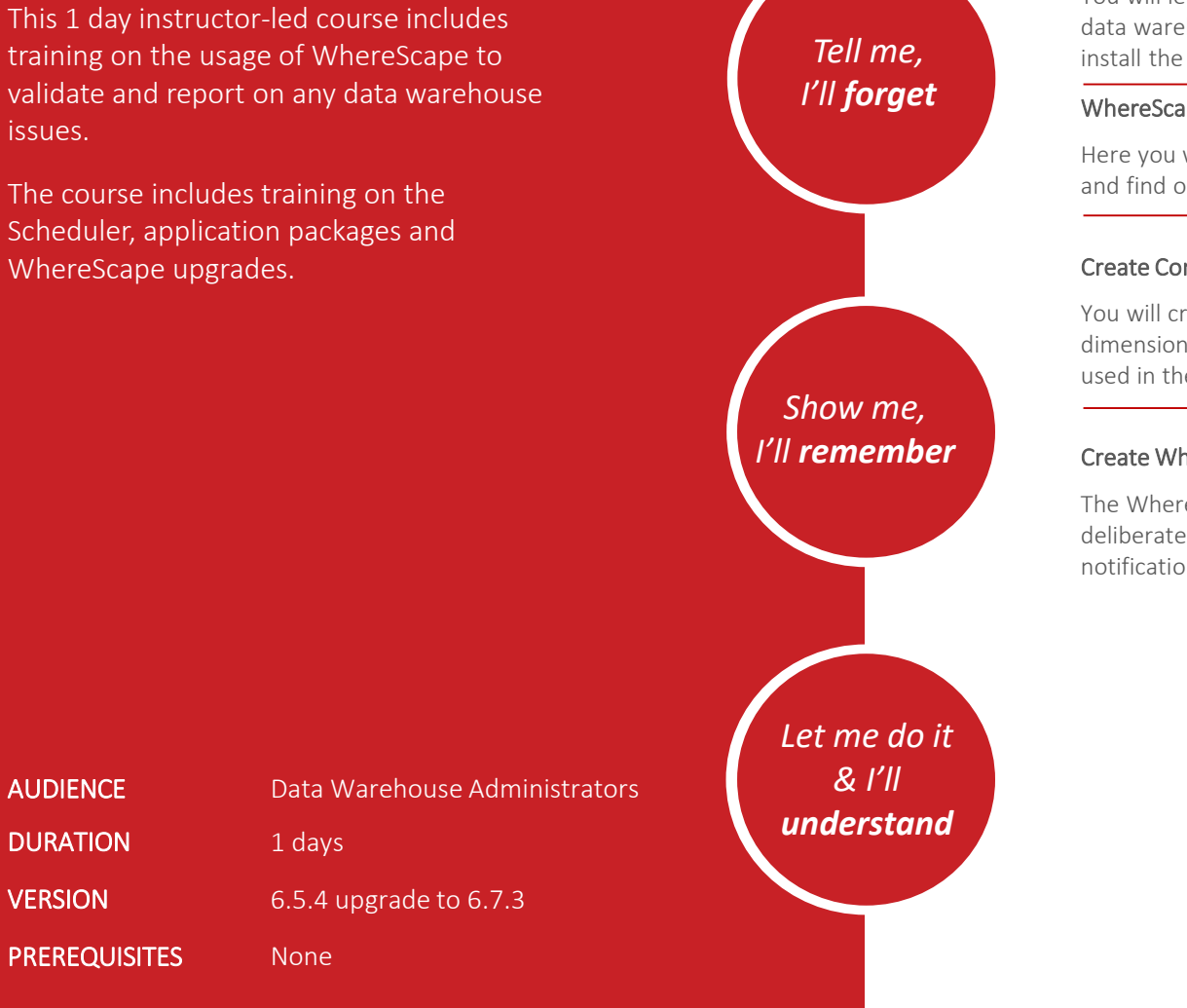

#### Data Warehouse Metadata Repository Setup

You will learn how to create a new database for the data warehouse, create ODBC connections and how to install the WhereScape metadata repository.

#### WhereScape Scheduler

Here you will install the WhereScape RED scheduler and find out how to ensure that it is working correctly.

#### Create Connections and DW Objects

You will create connections, load tables, stage tables, dimensions, fact tables and stored procedures to be used in the validation and reporting modules.

#### Create WhereScape Scheduled Job

The WhereScape scheduled job will be setup deliberately to fail so that you learn to use the email notification on job failure feature.

#### WhereScape Validate Options

This module helps you understand all the validate options of WhereScape RED and what to do when you identify issue.

#### WhereScape Report Options

Helps you understand all the Report options.

#### Application Packages

Here you will create an application package in the Development environment and install it in the UAT environment to learn all the features of App Packages.

#### Software Upgrade

In this module you will install a more recent version of WhereScape RED client software, validate and upgrade the data warehouse and test that the upgrade was successful.

## Data Vault Express

This 2 day instructor-led course is for any Data Vault Developer who wishes to use the automated features of WhereScape 3D and WhereScape Red to create their Data Vault.

The course includes using WhereScape 3D to discover, profile and document a source system database, capture user stories, build a model conversion, design the dimensional model, design the Data Vault (automation) and export the resulting XML to WhereScape RED.

In WhereScape RED you will learn how to build the entire Data Mart as well as creating a scheduled job to populate the data from the source system, through the Data Vault and into the Data Mart. Finally you will create and display the fully documented DV and DM.

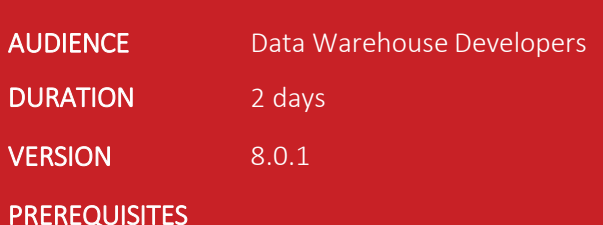

## *Let me do it & I'll understand Show me, I'll remember Tell me, I'll forget*

#### WhereScape 3D Installation

- Install WhereScape 3D
- Apply the license
- Enable all functionality

#### Discover, Profile and Document a Source System

- Create a local repository in 3D
- Discover and profile the source database
- Modify the source system diagram
- Use 3D to understand the relationships
- Document the source database as HTML

#### Capture User Stories

- Create user story, business rule, interview
- **ne,** Add an observation note
	- Add an interview record
	- Document as a word document

#### Build Model Conversion

- Setup a physical model
- Import the source system
- Modify column properties
- Build a new model conversion
- Add it to the conversion rules
- Modify an existing conversion rule

#### Design Dimension Model

- Create a new category
- Add a star schema
- Add predefined tables for date dims
- Add dimensions and generate joins
- Create the fact definition and joins
- Create the artificial keys
- Generate star schema documentation

#### Design Data Vault

- Build the data vault model
- Create new categories
- Create the data vault
- Import from the physical model
- Apply the model conversion from 3NF to DV
- Generate app for WhereScape RED
- Add a RED design
- Import from the DV model
- Apply model conversion for load and stage
- Export to WhereScape RED
- Install WhereScape RED
- Create SQL server database
- Add ODBC source entry
- Install the metadata repository
- Install the application package
- Rebuild stage, hub, link and satellite stored procedures

#### Building the Data Mart

- Setting the data mart processing parameter
- Create the stage tables for dimensions
- Create the dimension tables
- Create the role playing date dimension views
- Create the stage table for the fact
- Create the fact table
- Install the scheduler
- Create and run the end-to-end job
- Create and display the fully documented data vault and data mart

## Course Content

## Why MIP Training?

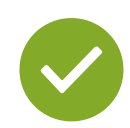

### Local training centres

Dedicated Australian-based training facilities focused on providing you with the absolute best training available.

### Business understanding

Understanding both technical and business process drivers offers you a holistic approach to training.

Knowing how to apply technology to a business problem provides a better outcome than just understanding a bunch of product features.

### Real world experience

MIP's trainers have real-world consulting experience and bring the skills and experience to the classroom. They know what works and how to get the best out of the technology.

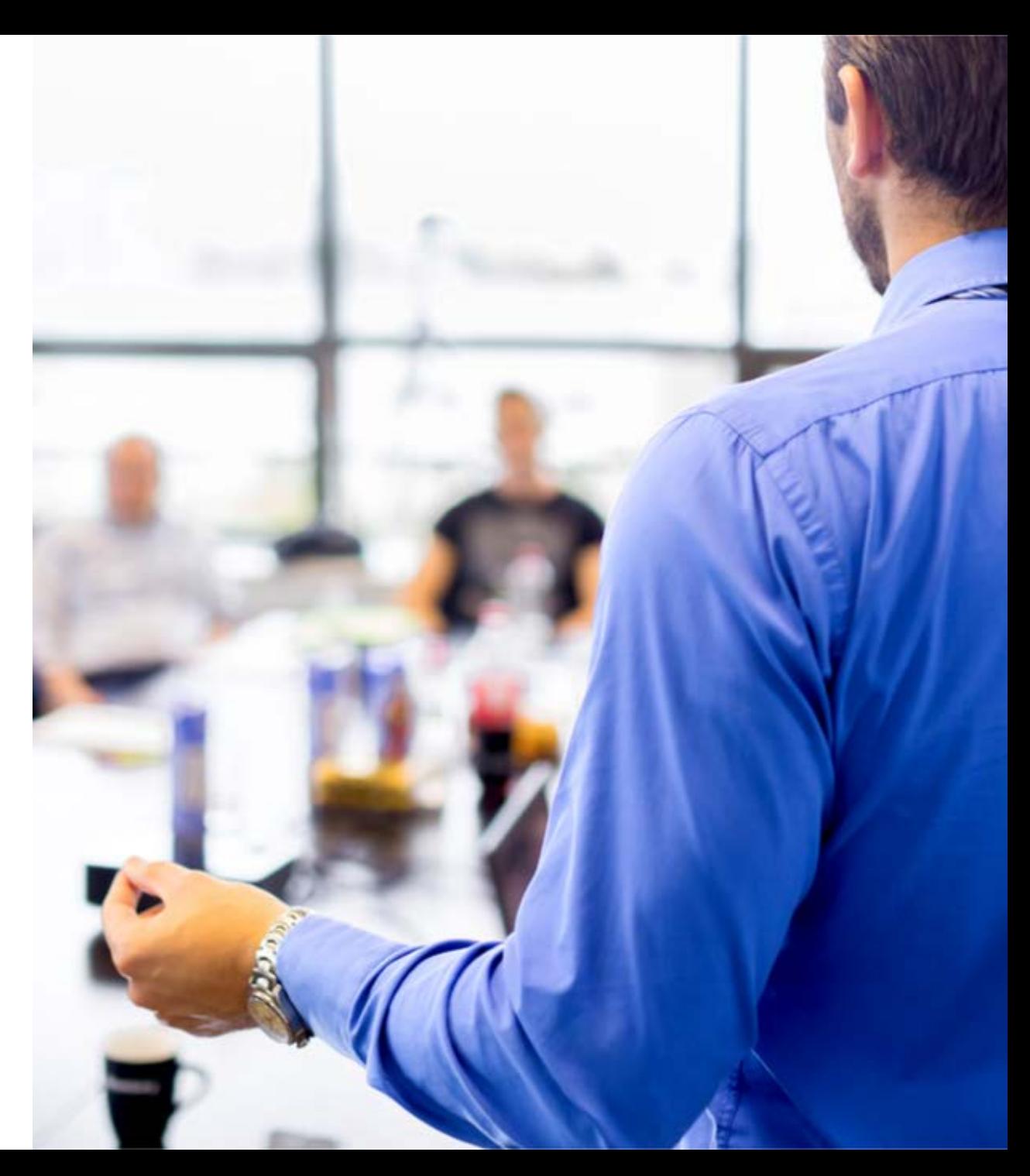

## MIP Australia

MIP is a data company. It has been a data company for over 26 years.

MIP provides technology, consulting, training and support to help our clients achieve the goal of building a self-service analytics framework.

We help our clients

- $\checkmark$  Connect to their data
- $\checkmark$  Analyse their data
- $\checkmark$  Visualise their data
- $\checkmark$  Persist their data

MIP brings market-leading technologies and the best data experts together to create innovative solutions for our clients right across Australia.

With offices in Sydney, Brisbane, Melbourne, and Darwin, the MIP team of experts can build analytics solutions that are tightly integrated with key business processes allowing our clients to maximise the value of their people, data and technology investments.

For more information, call MIP on 1800 737 126 or email info@mip.com.au

"Tell me and I forget, teach me and I may remember, involve me and I learn."

– Xun Kuang

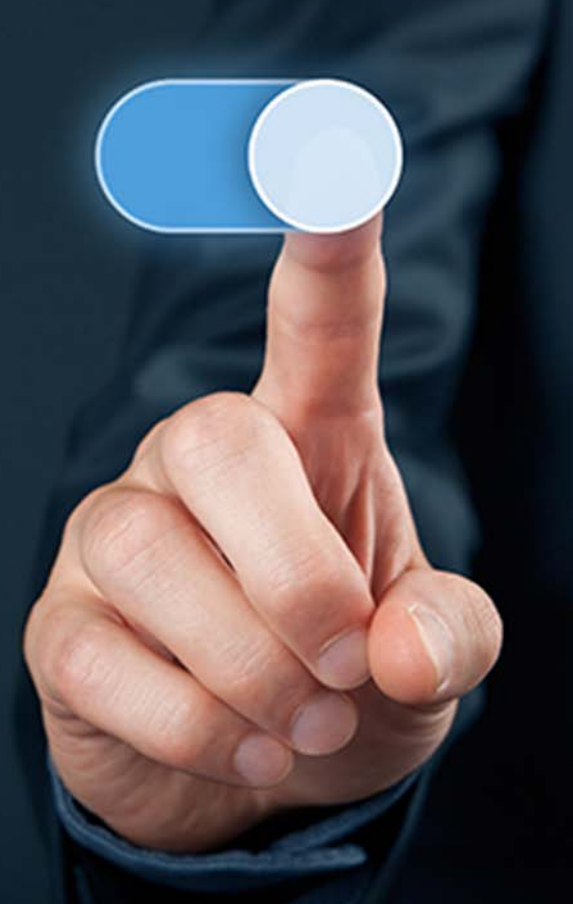

## **By phone**

 $\bullet\bullet\bullet$ 

You can call MIP's training team on

1800 737 126

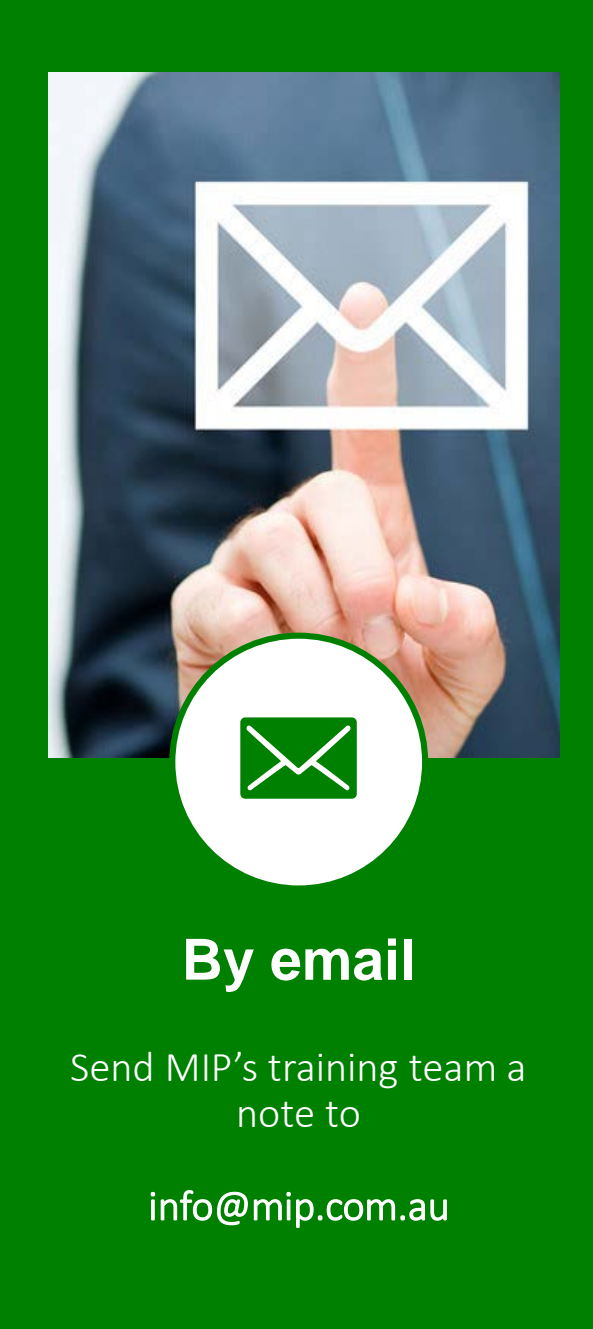

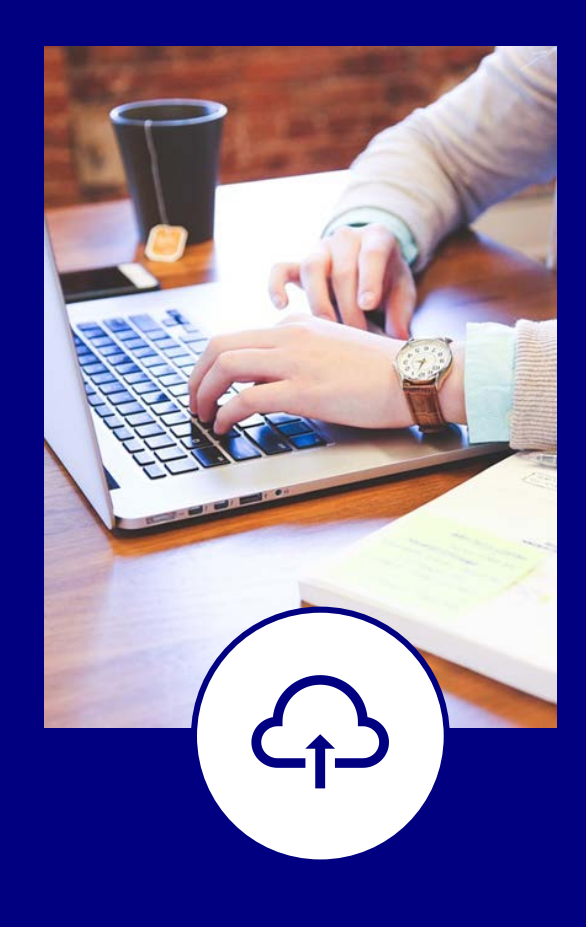

## **Online**

Register online at

www.mip.com.au

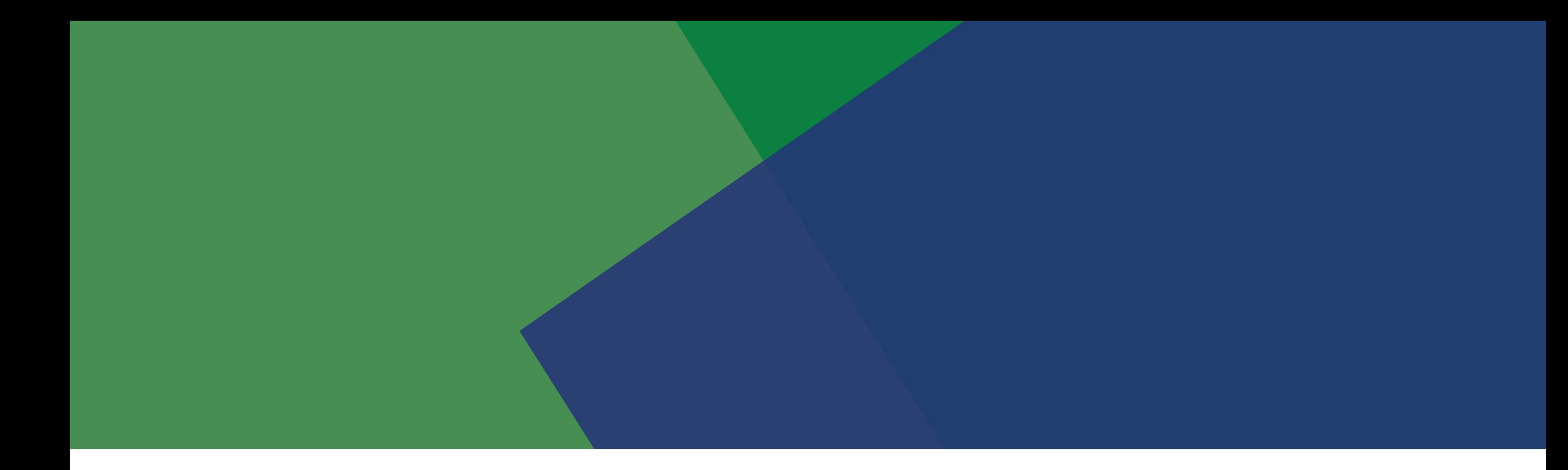

## See what MIP can do for you! Visit [mip.com.au](http://www.mip.com.au/) for more information

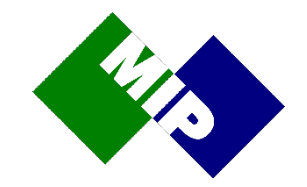

BRISBANE | DARWIN | MELBOURNE | SYDNEY | 1800 737 126 | info@mip.com.au